# Key

| Public access variable name | Value type | Description                                                                                     |
|-----------------------------|------------|-------------------------------------------------------------------------------------------------|
| U                           | boolean    | If the value is set to true, then the "Upward" button will be pressed.                          |
| L                           | boolean    | If the value is set to true, then the "Left" button will be pressed.                            |
| R                           | boolean    | If the value is set to true, then the "Right" button will be pressed.                           |
| D                           | boolean    | If the value is set to true, then the "Down" button will be pressed.                            |
| A                           | boolean    | If the value is set to true, then the "A" button will be pressed.                               |
| В                           | boolean    | If the value is set to true, then the "B" button will be pressed.                               |
| С                           | boolean    | If the value is set to true, then the "C" button will be pressed.                               |
| getLever                    | int        | Returns the value indicating the direction key inputted by the player using the numeric keypad. |

## GameData

| Method name                       | Value type                       | Description                                                                                                    |
|-----------------------------------|----------------------------------|----------------------------------------------------------------------------------------------------|
| getStageXMax                      | int                              | Returns the horizontal length of the battle stage.                                                                                 |
| getStageYMax                      | int                              | Returns the vertical length of the battle stage.                                                                                   |
| getPlayerOneMaxEnergy             | int                              | Returns the energy limit of the first player's character.                                                                          |
| getPlayerTwoMaxEnergy             | int                              | Returns the energy limit of the second player's character.                                                                         |
| getPlayerOneMotionData            | Vector <motiondata></motiondata> | Returns MotionData of the first player's character.                                                                                |
| getPlayerTwoMotionData            | Vector <motiondata></motiondata> | Returns MotionData of the second player's character.                                                                               |
| getPlayerOneCharacterName         | String                           | Returns the name of the first player's character.                                                                                  |
| ${\tt getPlayerTwoCharacterName}$ | String                           | Returns the name of the second player's character.                                                                                 |
| getMyMaxEnergy(boolean<br>player) | int                              | Returns the maximum energy of your player character with the parameter player, returned from the method initialize in AIInterface. |

| getOpponentMaxEnergy(bool<br>ean player) | int                              | Returns the maximum energy of the opponent's player character with the parameter player, returned from the method initialize in AIInterface. |
|------------------------------------------|----------------------------------|----------------------------------------------------------------------------------------------------|
| getMyMotion(boolean player)              | Vector <motiondata></motiondata> | Returns MotionData of your player character with the parameter player, returned from the method initialize in AIInterface.                   |
| getOpponentMotion(boolean<br>player)     | Vector <motiondata></motiondata> | Returns MotionData of the opponent's player character with the parameter player, returned from the method initialize in AIInterface.         |
| getMyName(boolean player)                | String                           | Returns the name of your player character with the parameter player, returned from the method initialize in AIInterface.                     |
| getOpponentName(boolean<br>player)       | String                           | Returns the name of the opponent's player character with the parameter player, returned from the method initialize in AIInterface.           |

## Motion Data

| Method name        | Value type | Description                                                                                                    |
|--------------------|------------|----------------------------------------------------------------------------------------------------|
| getFrameNumber     | int        | Returns the number of frames in this motion.                                                                                                    |
| getCancelAbleFrame | int        | Returns the value of the first frame that the character can cancel this motion.  If the current motion has reached this timing, it can be canceled with a motion having a lower value of motionLevel.  If this motion has no cancelable period, the returned value will be -1. |
| getSpeedX          | int        | Returns the speed value in the horizontal direction that will be applied to the character when it does this motion.                                                                                                    |
| getSpeedY          | int        | Returns the speed value in the vertical direction that will be applied to the character when it does this motion.                                                                                                    |
| getHit             | HitArea    | Returns the information on the hit box (boundary box in other games), as shown in Fig.1 below.                                                                                                    |
| getState           | State      | Returns the resulting state after running this motion.                                                                                                    |
| getAttackHit       | HitArea    | Returns the information on the attack hit box, as shown in Fig.1 below.                                                                                                    |
| getAttackSpeedX    | int        | Returns the horizontal speed of the attack hit box.                                                                                                    |
| getAttackSpeedY    | int        | Returns the vertical speed of the attack hit box.                                                                                                    |
| getAttackStartUp   | int        | Returns the number of frames in Startup.                                                                                                    |
| getAttackActive    | int        | Returns the number of frames in Active.                                                                                                    |

| getAttackHitDamage       | int     | Returns the damage value to the unguarded opponent hit by this skill.                                                                                                    |
|--------------------------|---------|----------------------------------------------------------------------------------------------------|
| getAttackGuardDamage     | int     | Returns the damage value to the guarded opponent hit by this skill.                                                                                                    |
| getAttackStartAddEnergy  | int     | Returns the energy value added to the character when it uses this skill.  If this value is negative and your character's energy is less than the absolute value of this value, you cannot use this skill. |
| getAttackHitAddEnergy    | int     | Returns the energy value added to the character when this skill hits the opponent.                                                                                                    |
| getAttackGuardAddEnergy  | int     | Returns the energy value added to the character when this skill is blocked by the opponent.                                                                                                    |
| getAttackGiveEnergy      | int     | Returns the energy value added to the opponent when it is hit by this skill.                                                                                                    |
| getAttackImpactX         | int     | Returns the change in the horizontal speed of the opponent when it is hit by this skill.                                                                                                    |
| getAttackImpactY         | int     | Returns the change in the vertical speed of the opponent when it is hit by this skill.                                                                                                    |
| getAttackGiveGuardRecov  | int     | Returns the number of frames that the guarded opponent needs to resume to its normal status after being hit by this skill.                                                                                |
| getAttackType            | int     | Returns the value of the attack type.  1 = high 2 = middle 3 = low 4 = throw                                                                                                    |
| isAttackDownProperty     | boolean | Returns the flag whether this skill can push down the opponent when hit.                                                                                                    |
| getCancelAbleMotionLevel | int     | Returns the value of the level that can cancel this motion. During cancelable frames, any motion whose level is below this value can cancel this motion.                                                  |
| getMotionLevel           | int     | Returns the value of this motion's level.                                                                                                    |
| isControl                | boolean | Returns the flag whether this character can run this motion with the motion's command.                                                                                                    |
| isLandingFlag            | int     | Returns the flag whether a landing motion can cancel this motion.                                                                                                    |

## HitArea

| Method name | Value type | Description                                                          |
|-------------|------------|----------------------------------------------------------------------|
| getL        | int        | Returns the x-coordinate of the character's hit box's left boundary. |

| getR | int | Returns the x-coordinate of the character's hit box's right boundary.  |
|------|-----|------------------------------------------------------------------------|
| getT | int | Returns the y-coordinate of the character's hit box's top boundary.    |
| getB | int | Returns the y-coordinate of the character's hit box's bottom boundary. |

#### FrameData

| Method name                              | Value type              | Description                                                                                                    |
|------------------------------------------|-------------------------|----------------------------------------------------------------------------------------------------|
| getP1                                    | CharacterData           | Returns the first character's data.                                                                                                    |
| getP2                                    | CharacterData           | Returns the second character's data.                                                                                                    |
| getRemainingTime                         | long                    | Returns the remaining time.                                                                                                    |
| getAttack                                | Deque <attack></attack> | Returns the projectile data of both characters.                                                                                         |
| getKeyData                               | KeyData                 | Returns the value of input information.                                                                                                 |
| getMyCharacter(boolea<br>n player)       | CharacterData           | Returns CharacterData of your player character with the parameter player, returned from the method initialize in AIInterface.           |
| getOpponentCharacter(<br>boolean player) | CharacterData           | Returns CharacterData of the opponent's player character with the parameter player, returned from the method initialize in AIInterface. |

## CharacterData

| Method name | Value type | Description                                                                          |
|-------------|------------|--------------------------------------------------------------------------------------|
| getHp       | int        | Returns the character's hit points.                                                  |
| getEnergy   | int        | Returns the character's energy.                                                      |
| getX        | int        | Returns the character's most-left x-coordinate as shown in Fig. 2 below.             |
| getY        | int        | Returns the character's most-top y-coordinate as shown in Fig. 2 below.              |
| getLeft     | int        | Returns the character's hit box's most-left x-coordinate as shown in Fig. 2 below.   |
| getRight    | int        | Returns the character's hit box's most-right x-coordinate as shown in Fig. 2 below.  |
| getTop      | int        | Returns the character's hit box's most-top y-coordinate as shown in Fig. 2 below.    |
| getBottom   | int        | Returns the character's hit box's most-bottom y-coordinate as shown in Fig. 2 below. |
| getSpeedX   | int        | Returns the character's horizontal speed, as shown in Fig. 2.                        |

| getSpeedY         | int     | Returns the character's vertical speed, as shown in Fig. 2.                           |
|-------------------|---------|---------------------------------------------------------------------------------------|
| getState          | State   | Returns the character's state: stand / crouch / in air / down                         |
| getAction         | Action  | Returns the character's action.                                                       |
| isFront           | boolean | Return the character's facing direction.                                              |
| isControl         | boolean | Returns the flag whether this character can run a motion with the motion's command.   |
| getRemainingFrame | int     | Returns the number of frames that the character needs to resume to its normal status. |
| getAttack         | Attack  | Returns the non-projectile attack data that the character is using.                   |

## KeyData

| Method name                    | Value type | Description                                                                                                    |
|--------------------------------|------------|----------------------------------------------------------------------------------------------------|
| getPlayerOne                   | Key        | Returns the first character's input information.                                                                              |
| getPlayerTwo                   | Key        | Returns the second character's input information.                                                                             |
| getPlayer(int player)          | Key        | Returns Key of the player specified by the integer parameter player.                                                          |
| getPlayer(boolean player)      | Key        | Returns Key of the player specified by the boolean parameter player.                                                          |
| getMyKey(boolean player)       | Key        | Returns Key of your player character with the parameter player, returned from the method initialize in AIInterface.           |
| GetOpponentKey(boolean player) | Key        | Returns Key of the opponent's player character with the parameter player, returned from the method initialize in AIInterface. |

## Attack

| Method name       | Value type | Description                                                                             |
|-------------------|------------|-----------------------------------------------------------------------------------------|
| getHitAreaSetting | HitArea    | Returns HitArea's setting information.                                                  |
| getHitAreaNow     | HitArea    | Returns HitArea's information of this attack hit box in the current frame.              |
| getNowFrame       | int        | Returns the number of frames since this attack was used.                                |
| getPlayerNumber   | int        | Returns the integer number indicating the player of the attack. (0 for P1 and 1 for P2) |
| isPlayerNumber    | boolean    | Returns player's side flag.                                                             |

| getSettingSpeedX  | int     | Returns the absolute value of the horizontal speed of the attack hit box (zero means the attack hit box will track the character). |
|-------------------|---------|----------------------------------------------------------------------------------------------------|
| getSettingSpeedY  | int     | Returns the absolute value of the vertical speed of the attack hit box (zero means the attack hit box will track the character).   |
| getSpeedX         | int     | Returns the horizontal speed of the attack<br>hit box (minus when moving left and plus<br>when moving right)                       |
| getSpeedY         | int     | Returns the vertical speed of the attack hit box (minus when moving up and plus when moving down)                                  |
| getStartUp        | int     | Returns the number of frames in Startup.                                                                                           |
| getActive         | int     | Returns the number of frames in Active.                                                                                            |
| getHitDamage      | int     | Returns the damage value to the unguarded opponent hit by this skill.                                                              |
| getGuardDamage    | int     | Returns the damage value to the guarded opponent hit by this skill.                                                                |
| getStartAddEnergy | int     | Returns the energy value added to the character when it uses this skill.                                                           |
| getHitAddEnergy   | int     | Returns the energy value added to the character when this skill hits the opponent.                                                 |
| getGuardAddEnergy | int     | Returns the energy value added to the character when this skill is blocked by the opponent.                                        |
| getGiveEnergy     | int     | Returns the energy value added to the opponent when it is hit by this skill.                                                       |
| getImpactX        | int     | Returns the change in the horizontal speed of the opponent when it is hit by this skill.                                           |
| getImpactY        | int     | Returns the change in the vertical speed of the opponent when it is hit by this skill.                                             |
| getGiveGuardRecov | int     | Returns the number of frames that the guarded opponent needs to resume to its normal status after being hit by this skill.         |
| getAttackType     | int     | Returns the value of the attack type.  1 = high 2 = middle 3 = low 4 = throw                                                       |
| isDownProperty    | boolean | Returns the flag whether this skill can push down the opponent when hit.                                                           |

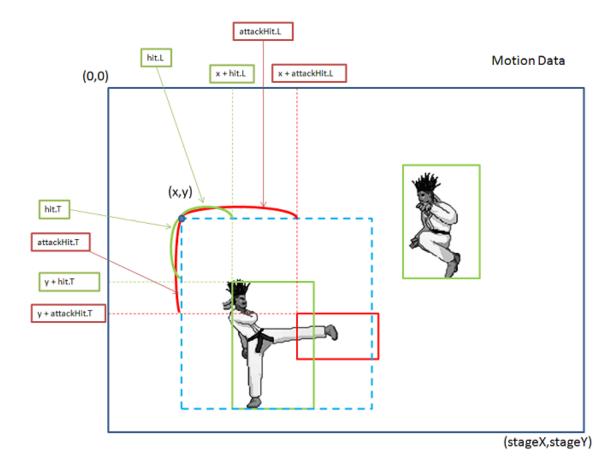

Figure.1: MotionData

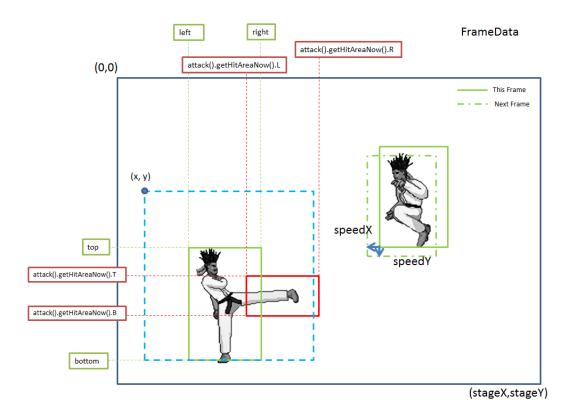

Figure.2: CharacterData